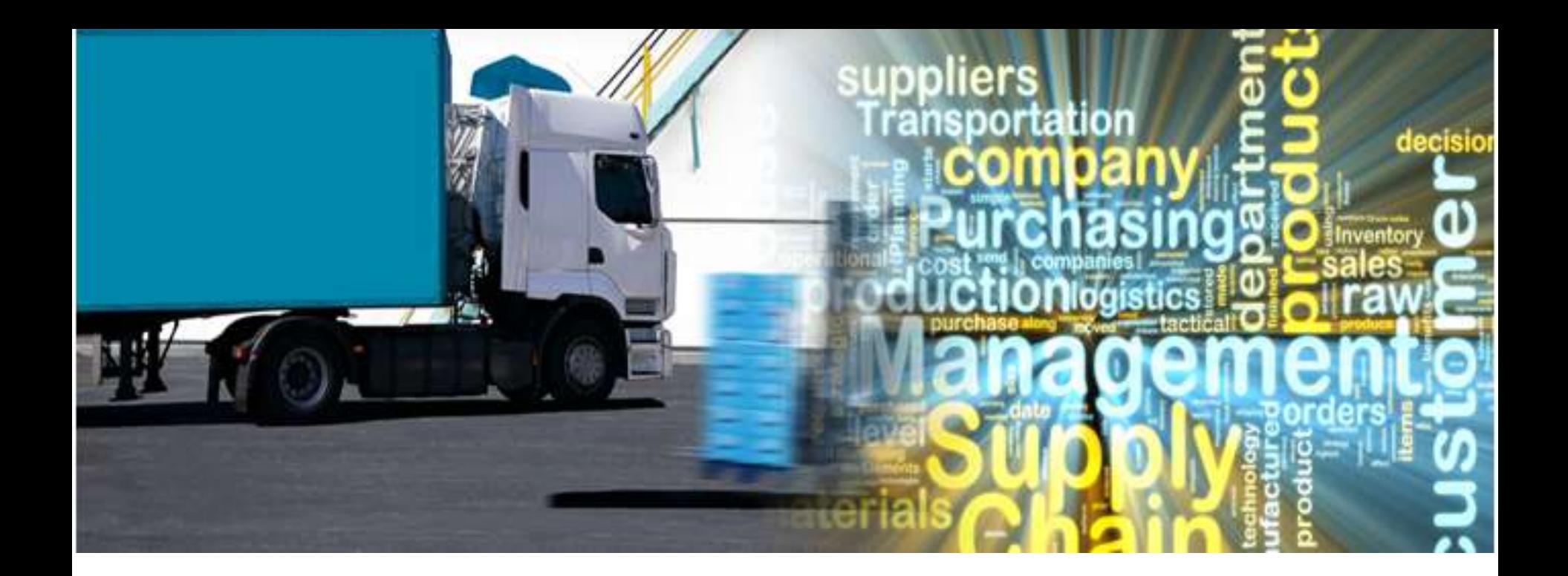

# Logix® Demo Presentation

Copyright © 2018 Logistix Solutions LLC. All Rights Reserved.

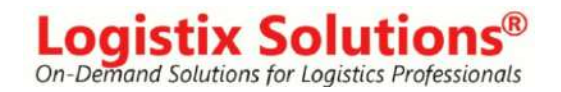

# Welcome to Logix®

Logix is a full-featured supply chain optimization, site location and distribution network modeling application that you can easily set up to quickly solve even your most complex supply chain problems.

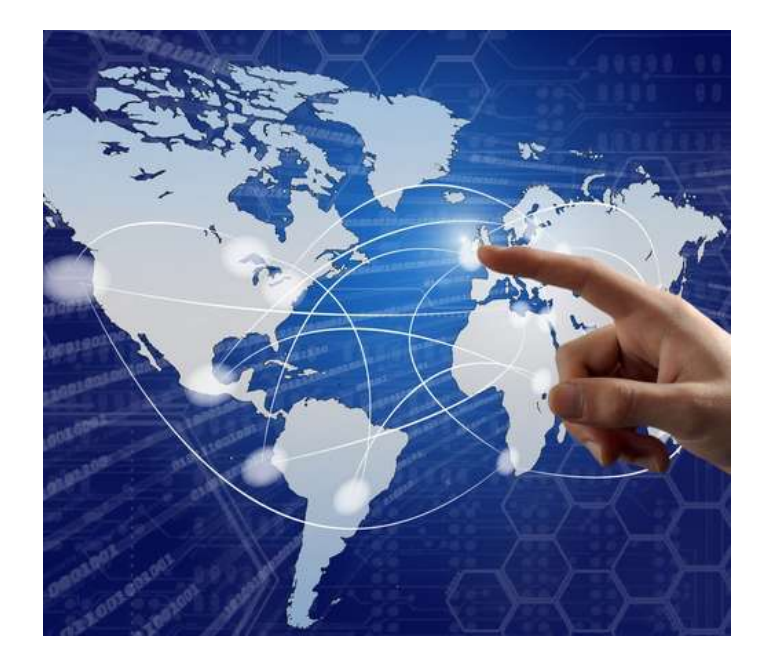

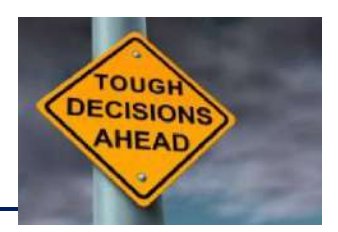

- What is the optimum distribution network to minimize transportation, sourcing, warehousing and inventory costs?
- How should I balance supply chain costs vs lead time and customer service considerations?
- What service areas provide the most efficient distribution from my distribution facilities given capacity constraints?
- Should I use pooling centers and/or cross docks to consolidate shipments and reduce supply chain costs?
- How do I align my distribution network to serve a new customer and meet service time requirements?

#### Download and Install the Logix Demo from www.logistixsolutions.com

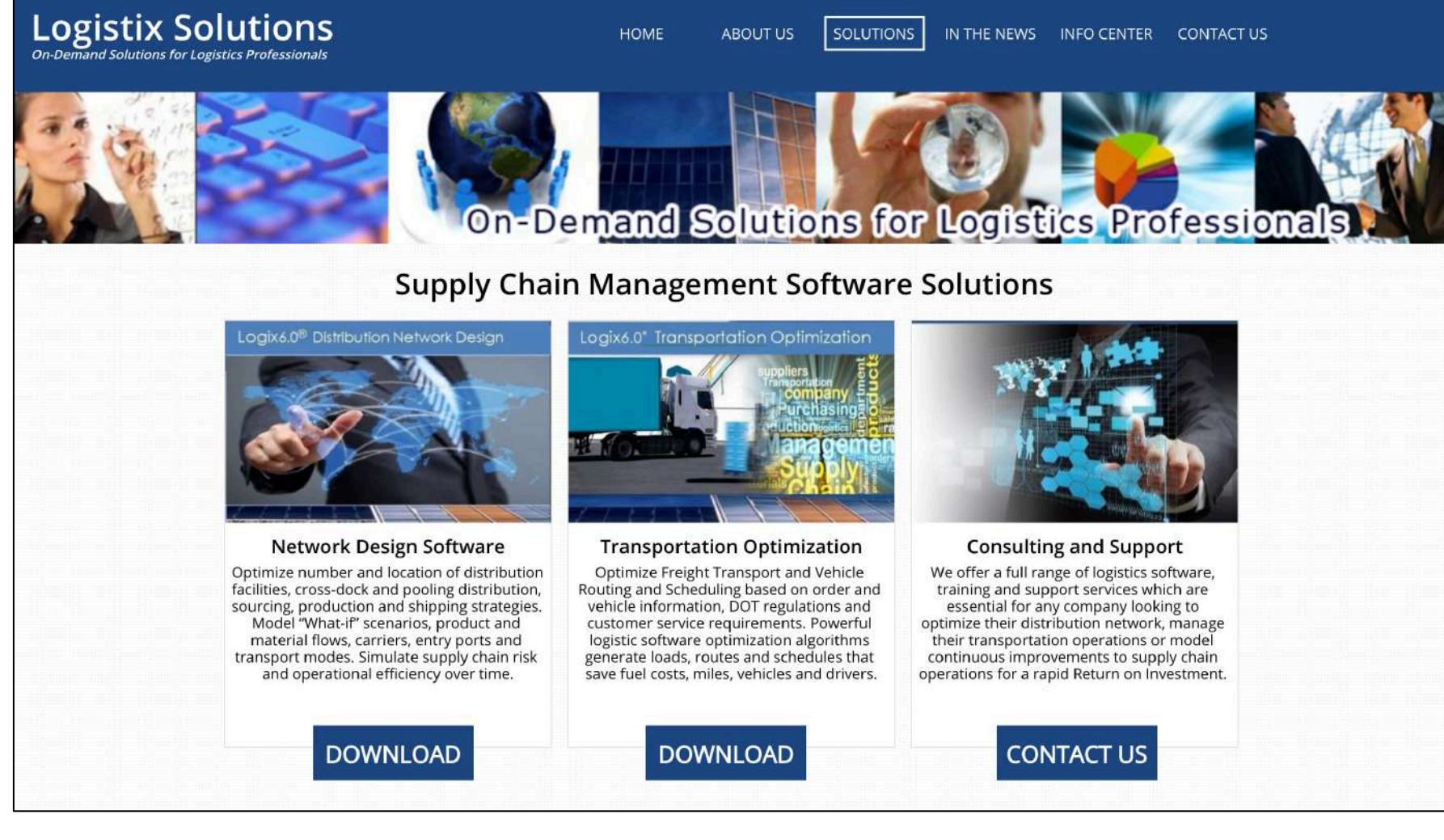

#### Contact info@logistixsolutions.com for a Password

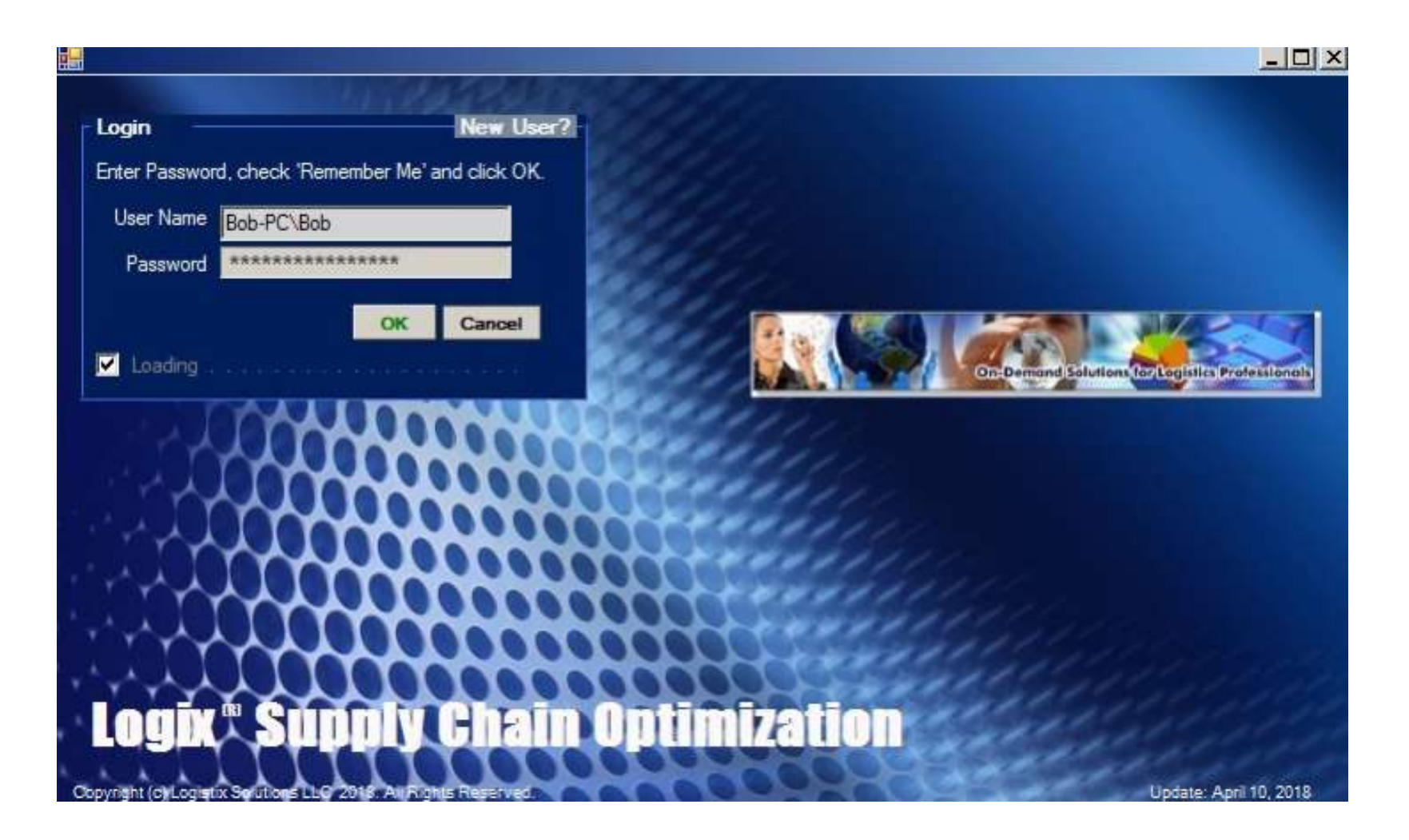

#### Click "Next" to Get Started

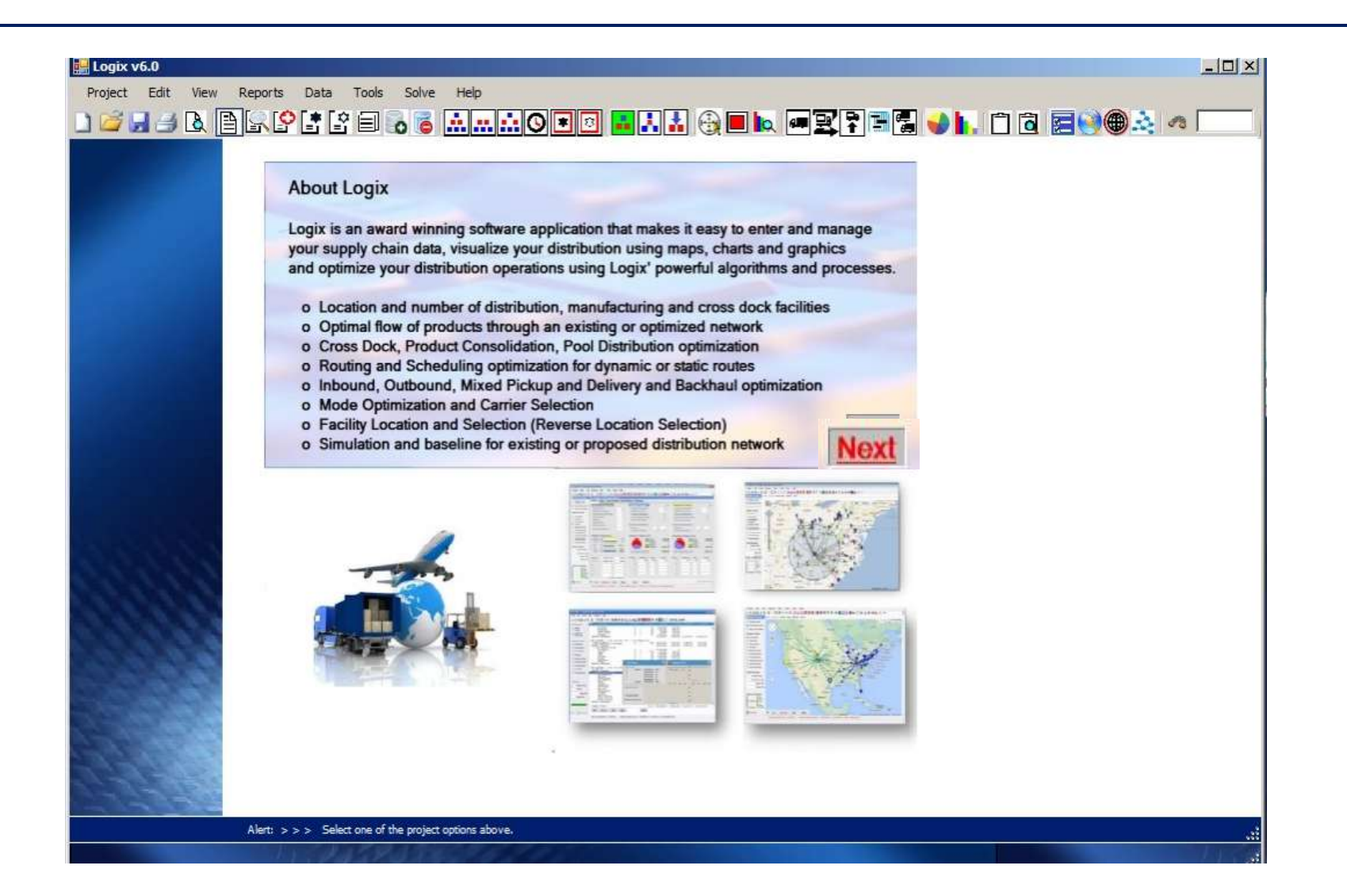

#### Select the Demo Data Set

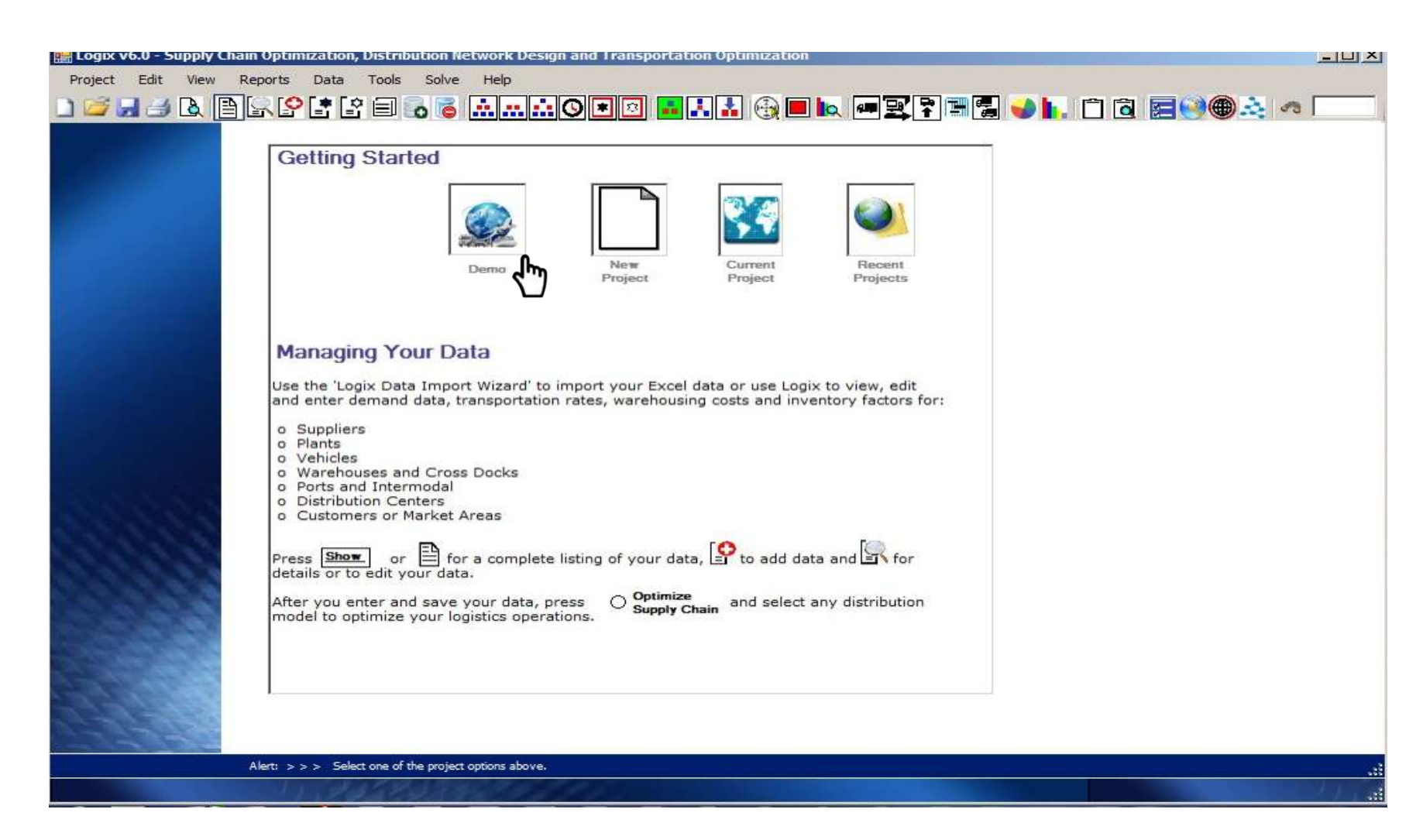

#### Demo Data at Your Finger Tips

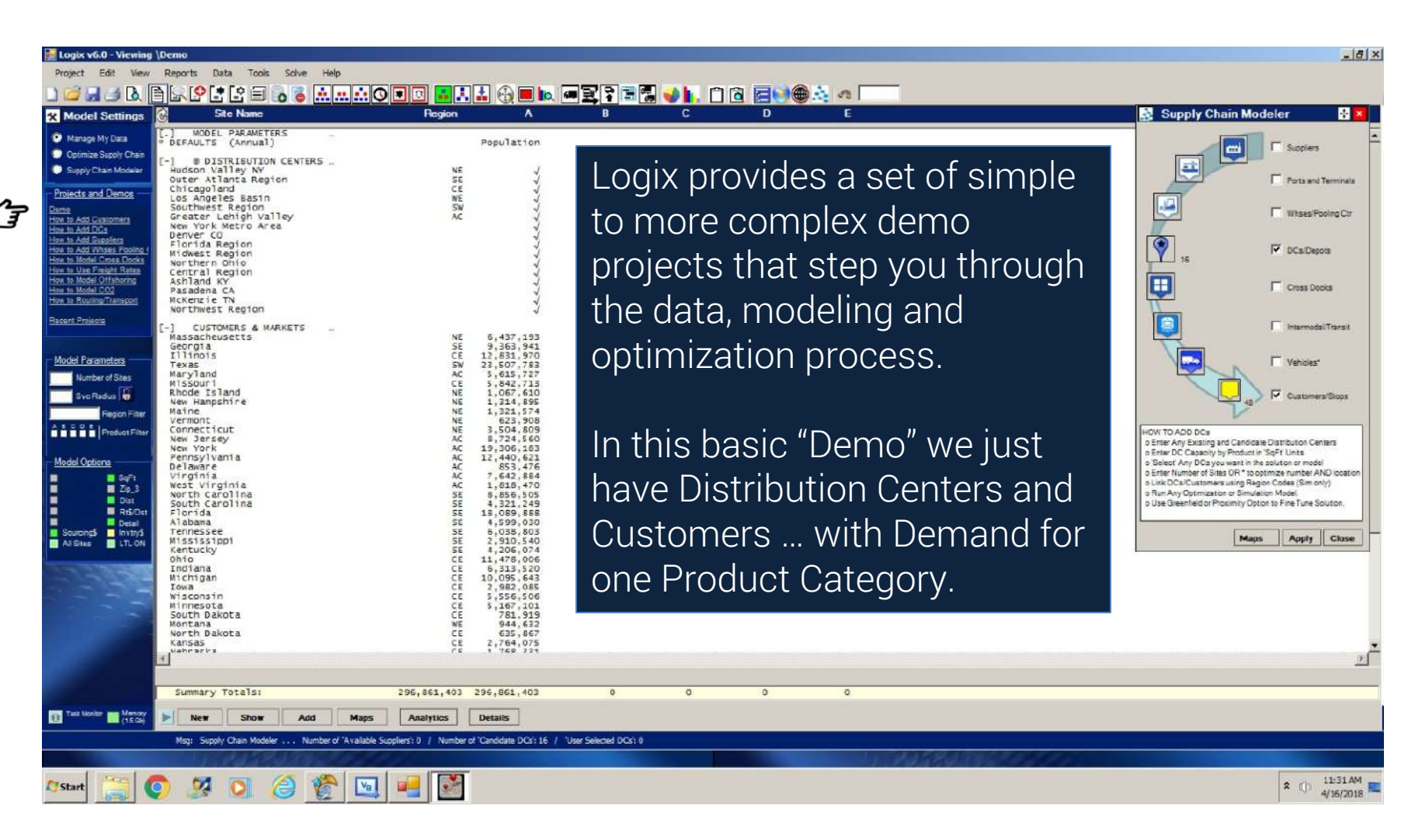

#### Let's Take a Look at the Data

![](_page_8_Figure_1.jpeg)

#### Let's Take a Look at the Data

![](_page_9_Figure_1.jpeg)

#### Let's Take a Look at the Data

![](_page_10_Figure_1.jpeg)

## Supply Chain Modeler – Data and Maps

![](_page_11_Figure_1.jpeg)

## Supply Chain Modeler – Data and Maps

![](_page_12_Figure_1.jpeg)

Let's start with a model of the current or baseline supply chain.

Logix provides you with a number of distribution models including the Simulation Model we'll use first.

![](_page_13_Picture_45.jpeg)

![](_page_14_Picture_27.jpeg)

![](_page_15_Figure_1.jpeg)

![](_page_16_Figure_1.jpeg)

Next, let's Optimize the current supply chain and determine the optimum number and location of distribution centers.

Select the  $\mathbf{E}$  "Multi-Echelon" Distribution Model and leave Number of Sites blank.

![](_page_17_Picture_52.jpeg)

![](_page_18_Figure_1.jpeg)

![](_page_19_Picture_27.jpeg)

![](_page_20_Figure_1.jpeg)

![](_page_21_Picture_27.jpeg)

![](_page_22_Picture_27.jpeg)

![](_page_23_Picture_27.jpeg)

![](_page_24_Figure_1.jpeg)

Google Maps complete the picture with graphic details for all your solutions instantly. View solutions side by side to compare different scenarios.

![](_page_25_Figure_1.jpeg)

![](_page_26_Figure_1.jpeg)

![](_page_27_Figure_1.jpeg)

![](_page_28_Figure_1.jpeg)

![](_page_29_Picture_1.jpeg)

![](_page_30_Picture_35.jpeg)

## Map Displays and Controls

![](_page_31_Picture_28.jpeg)

### Map Displays and Controls

![](_page_32_Picture_35.jpeg)

 $\mathbf{z}$ 

**C** 

Start

## Greenfield and Proximity Solutions

Logix lets you optimize your network "from scratch" or add distribution sites without knowing in advance where they should be located.

Logix uses proprietary Greenfield **H** Proximity **a** and Multi-Echelon algorithms to do this.

![](_page_33_Picture_67.jpeg)

### Greenfield and Proximity Optimization

![](_page_34_Picture_30.jpeg)

## Greenfield and Proximity Optimization

![](_page_35_Figure_1.jpeg)

## Greenfield and Proximity Optimization

![](_page_36_Picture_27.jpeg)

Best Service<sup>TO</sup> Optimization determines the optimum number and location of distribution centers to meet your service level target.

Logistics Service Providers (3PLs) often map their customers' requirements to their DC network.

![](_page_37_Picture_60.jpeg)

![](_page_38_Figure_1.jpeg)

![](_page_39_Picture_30.jpeg)

![](_page_40_Picture_36.jpeg)

![](_page_41_Figure_1.jpeg)

## Pooling and Cross Dock Optimization

Cross Dock optimization lets you optimize pooling centers and cross docks as well as intermodal facilities and in-transit sites.

Logix uses proprietary Cross Dock and Multi-Echelon algorithms to do this.

![](_page_42_Picture_56.jpeg)

#### Pooling and Cross Dock Optimization

![](_page_43_Picture_45.jpeg)

## Pooling and Cross Dock Optimization

![](_page_44_Figure_1.jpeg)

#### Analytics Monitor and Metrics

The Analytics Monitor

![](_page_45_Picture_38.jpeg)

1:39 PM  $4/16/2018$ 

#### Analytics, Charts and Metrics

![](_page_46_Picture_30.jpeg)

#### Analytics, Charts and Metrics

![](_page_47_Figure_1.jpeg)

#### Analytics, Charts and Metrics

![](_page_48_Figure_1.jpeg)

### Summary Level Reports

![](_page_49_Picture_21.jpeg)

#### Detail Level Reports

![](_page_50_Picture_21.jpeg)

## Demo vs Logix and ProLogix Versions

Logix Demo Version provides many of the same features of the Professional Version but with a few limitations.

Download the Free Demo Version Today and see why Logix is the choice of Logistics Professionals worldwide.

#### **Demo Version vs ProLogix**

- **Maximum Distribution Centers:**  $\Omega$
- **Maximum Customers/Demand:**  $\mathbf{o}$
- **Maximum Product Categories:**  $\mathbf{o}$
- **Maximum Products/SKUs:**  $\Omega$
- **Maximum Freight Rates:**  $\circ$
- **16 vs 250 Logix, ProLogix 500 100 vs 2500 Logix, ProLogix unlimited 1 vs 25**
- **5 vs 2500 Logix, ProLogix unlimited 5 vs 2500**
- o 3-Digit ZipCode Geocoding vs 5-Digit and International Geocoding
- Single Service Radius vs DC Specific Service Radius by Product Category  $\circ$
- General Freight Rates (incl. Regional, Zip, Mileage, Land) vs LTL Freight Rates  $\mathbf{o}$
- No Excel Data Import Demo Data and Screen-Based Data Entry/Edit  $\Omega$
- **No Simulation and Optimization Solution Export**  $\mathbf{o}$
- **No RLS (Reverse Location Selection) Modeling**  $\mathbf{o}$
- No MicroSoft MapPoint Interface (Google Maps are standard)  $\mathbf{o}$

![](_page_51_Figure_18.jpeg)

Copyright © Logistix Solutions LLC 52

# Contact Logistix Solutions

Schedule a Live Demo Presentation or Download the Free Demo Version of Logix

![](_page_52_Picture_2.jpeg)

For more information on the Logistix Solutions suite of products, visit our website at www.logistixsolutions.com or contact Logistix Solutions at 571.426.5951 or e-mail info@LogistixSolutions.com.